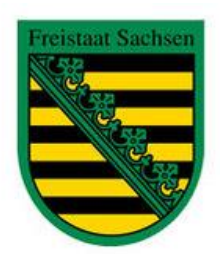

# **Sachsenrundspruch Nr. 427 vom 09.09.2018**

### **Aus dem Inhalt:**

- **1.** 14. internationales Treffen Afu Erzgebirge
- **2.** Rückblick Grenzlandtreffen 2018
- **3.** Rückblick internationales Leuchtturm-Wochenende
- **4.** Modell-Hobby-Spiel-Messe 2018
- **5.** Thüringencontest 2018
- **6.** Tag der Sachsen in Torgau
- **7**. Diplomantrag mit DCL wir zeigen wie es geht
- **8.** PSC2 nun auch für Hotspots und Dongle verfügbar (für Interessenten)

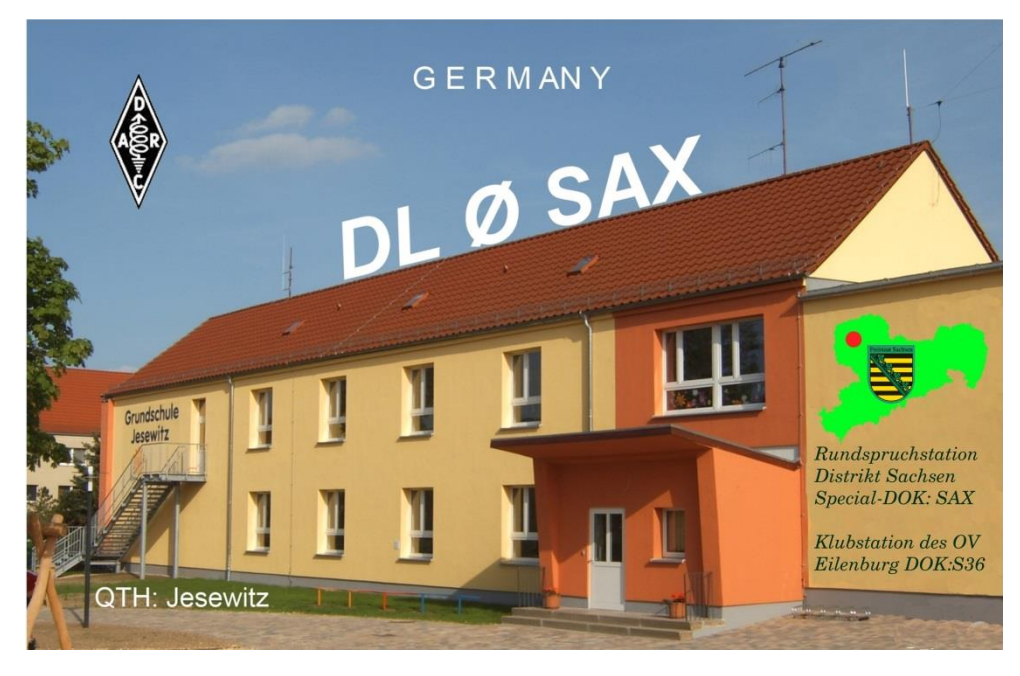

Rundspruchstation Distrikt Sachsen - QTH: Jesewitz (OV S36) - Schule Jesewitz -

## **Zu den Informationen:**

#### **1. 14. internationales Treffen Amateurfunk Erzgebirge**

- mitgeteilt von Harald, DL2HSC -

Das nunmehr bereits 14. Internationale Treffen Amateurfunk Erzgebirge findet vom 5. bis 7. Oktober 2018 in 09437 Börnichen/Erzgebirge und 09514 Pockau-Lengefeld statt. Auch in diesem Jahr konnten wir für das Vortrags-programm interessante Themen auswählen. Bereits am Freitag, dem 5. Oktober, finden sich die angereisten Gäste abends gegen 19.00 Uhr traditionell im Dorfclub Börnichen zu einer gemütlichen Runde ein.

Am Samstag stehen folgende Themen ab 10.00 Uhr im Erzgebirgshof in Lengefeld auf dem Programm:

- Die elektromagnetische Umgebung des Funkamateurs was rauscht da? (A. Auerswald, DL5CN)
- Der neue Netzwerktester NWT2.0 vom "Funkamateur" (A. Lindenau, DL4JAL)
- Operationsverstärker Schaltungen für die Praxis richtig hergeleitet Prof. E.H. Franke, DK6II)
- Wie entsteht Nordlicht Besuch bei LA3T in Tromsø (Dr. H. Büttig, DL1VDL)
- Eindrücke WRTC 2018 (Dr. H. Büttig, DL1VDL)

Abends ab 19.00 Uhr werden wir uns bei einem Vortrag im Gasthof Hotel Heinzebank nach Afrika begeben:

"Auf Forschungstour in Afrika - wieso Biologen den Amateurfunk brauchen und was Bonobos mit Kurzwelle zu tun haben" (Dr. J. Noack, DG2ORK)

Die Beobachtung frei lebender Menschenaffen in ihrem natürlichen Umfeld gehört zu den anspruchsvollsten und logistisch aufwändigsten Vorhaben moderner biologischer Langzeitforschung. Der Vortrag nimmt Sie mit auf eine Reise zu Forschungsstationen an einigen der abgeschiedensten Orte unserer Erde und gibt Antworten auf die Frage, warum die Kommunikation per Kurzwelle auch heute noch allererste Wahl sein kann.

Die Sonntagsexkursion führt uns in diesem Jahr wieder auf den höchsten Berg Sachsens, den Fichtelberg. Wir sind eingeladen zum Besuch des Studios von "RADIO ERZGEBIRGE 107.7". Wie wird eine Sendung vorbereitet, wie wird sie durchgeführt - hier erhalten wir Antworten.

Aktuelle Programmhinweise und Informationen zu den Veranstaltungsorten sind wie immer unter

www.wildenstein.de/amateurfunk zu finden. Wir freuen uns auf zahlreiche Besucher, auch Nicht-Funkamateure sind herzlich willkommen!

Kerstin, DE5KUS, und Harald, DL2HSC AATiS e.V. und DARC OV S64

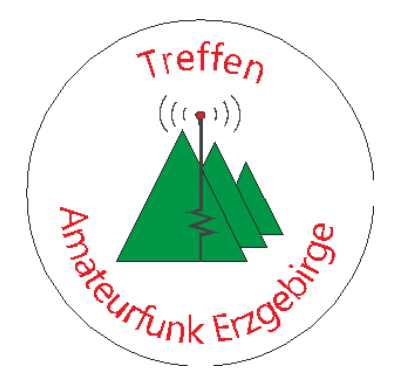

#### **2. Rückblick auf das Grenzlandtreffen 2018**

- mitgeteilt von Gottfried, DG0JN, OV S46 Werdau -

Vom 16. bis 19. August 2018 fand das diesjährige "Grenz-landtreffen" der Funkamateure im Werdauer Wald statt. Die überregionale Veranstaltung, organisiert von den Ortsverbänden Werdau S46 und Greiz/Elsterberg X28, kann auf eine über 25jährige Tradition zurückblicken. Was als kleine Veranstaltung einiger Funkamateure des Ortsverbandes Werdau begann, entwickelte sich über die Jahre zu einer überregionalen Veranstaltung und stellt inzwischen einen festen Termin im Klubleben der Ortsverbände in Westsachsen und Ostthüringen dar. Und so wehte auch in diesem Jahr am Vertikalstrahler in 10 m Höhe die Flaggen der Bundesländer Thüringen und Sachsen.

Obwohl die Veranstaltungsdichte in den Monaten Juli und August sehr hoch ist, fanden diesmal auch wieder einige Funkamateure erstmals den Weg zu uns. An den vier Veranstaltungstagen nutzten wieder über 70 Funkamateure mit ihren Ehepartnern und Kindern überwiegend aus Sachsen, Sachsen-Anhalt, und Thüringen das wunderbare Wetter zu einem Ausflug ins Ferienobjekt der FFW Werdau in JO60DQ. Einige Teilnehmer hatten bei der Anreise 380 km und mehr zurückgelegt.

Unser Treffen bot, wie immer, genügend Möglichkeiten zum Erfahrungsaustausch auf den verschiedensten Gebieten der Elektronik und des Amateurfunks. So wurden z.B. mitgebrachte Antennenanalyser verglichen, Antennen zu testen. Mit OM Karsten, DL3HRT, wurden gesammelte Erfahrungen beim Aufbau und Betrieb des als AATIS-Bausatz AS622 er-hältlichen Geigerzähler ausgetauscht. Für den Entwickler und die Nutzer des Bausatzes war der Austausch wie immer interessant und nutzbringend.

Darüber hinaus zeigte uns OM Karsten einen betriebsfähigen britischen Audion-Empfänger. Diese wurden in der Zeit des Zweiten Weltkriegs von den Briten über Norwegen abgeworfen und boten damals die Möglichkeit des Empfangs der BBC.

Am Samstagnachmittag berichtete OM Roland, DK4RC, in einem Multimediavortrag ausführlich über seine kurz zuvor durchgeführte THz- und GHz DX-Expedition zur Isle of Man zwischen Blackpool und Belfast. Natürlich hatte er auch seine selbst gebaute THz-Laser-Technik mitgebracht. Die professionell anmutende Technik, welche im Außengelände betrachtet werden konnte, zeugt vom hohen technischen Geschick und Können seines Erbauers.

Nach einer Kaffeepause schilderte uns OM Karl-Dietrich (Kalle), DM3BJ, im Multimediavortrag, seine Eindrücke von der Teilnahme an der DX-Expedition zu den Osterinseln.

Bei den Distrikts-Vorsitzenden von Sachsen und Thüringen, den benachbarten Ortsverbänden, sowie allen Multiplikatoren bedanken wir uns für die wiederholte Unterstützung dieser Veranstaltung.

Auch im nächsten Jahr werden die Ortsverbände S46 und X28 gemeinsam das "Grenzlandtreffen" im Werdauer Wald organisieren. Der genaue Termin im August 2019 wird rechtzeitig bekannt gegeben. Es gibt, wie immer, keine Themenvorgabe. Alle Themen die mit Amateurfunk und Elektronik im Zusammenhang stehen sind gern gesehen.

Wer Fragen hat oder gern in den Infoverteiler aufgenommen werden möchte, schreibe bitte eine Mail an dg0jn@yahoo.de mit dem Betreff "Grenzlandtreffen".

Gottfried, DG0JN, Vorstandsmitglied OV S46 Werdau

#### **3. Rückblick: Internationales Leuchtturm- Wochenende**

- mitgeteilt von Steffen, DM6WAN, OV S54, Chemnitz-Süd -

Das ILLW 2018 war für die Chemnitzer Funkamateure wieder ein besonderes Erlebnis - zum 12. Mal am Binnenleuchtturm DE ØØ21 in Moritzburg.

Dieses Mal waren mehrere OPs mit Ehepartner angereist, entsprechend dem Charakter des ILLW – Amateurfunk unter Freunden und Bekannten an einem Leuchtturm.

Aber auch eine andere Situation gab es: An "Bord" das Team der World Radiosport Team Championship - die Crew von der Seite ZAE1 aus unserem OV - inklusive des gesamten Equipments, welches wir erworben hatte.

In Moritzburg stand natürlich der 14,5 m-Mast mit dem SpiderBeam im Mittelpunkt, der innerhalb von knapp 4 Stunden und mit 5-6 Mann aufbzw. abgebaut werden musste. Ein Aufwand, der sich aber lohnte.

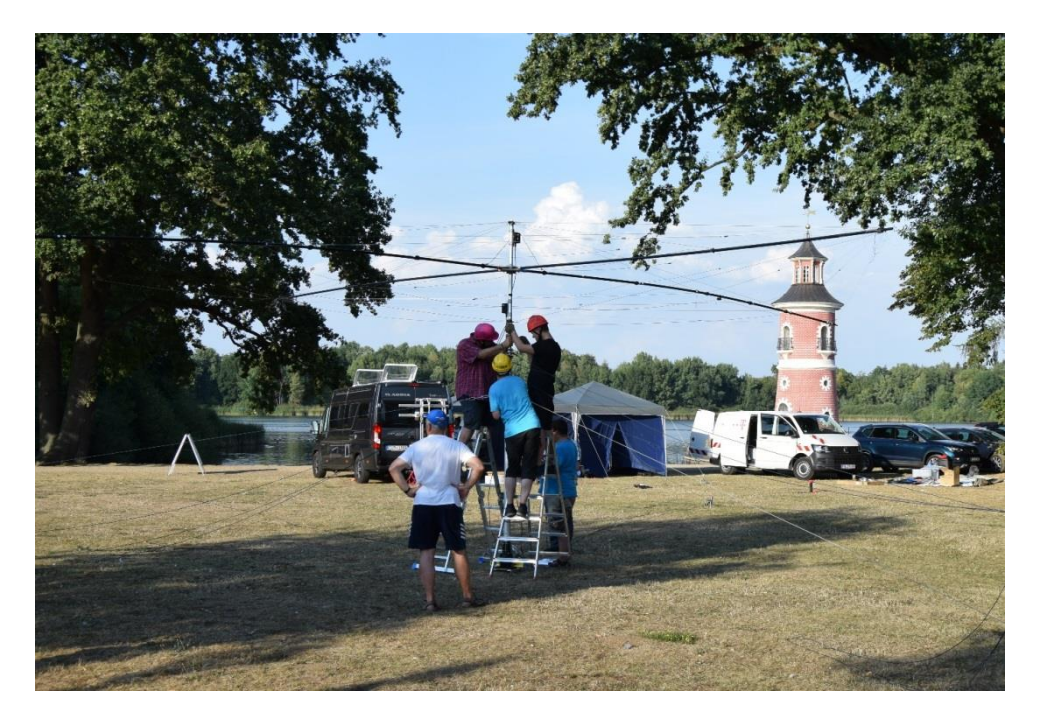

Speziell ab Samstag-Abend gab es dann Pileup vom Feinsten. Hat ganz tollen Spaß gemacht und es kam eben dieses WRTC-Feeling auf.

Am Samstagabend war der obligatorische Grillabend angesagt und Jeder ließ sich die gegrillten Bratwürste oder Steaks schmecken … mit Ausnahme unserer "Arbeitsbienen" Veiko, DM9TT, Peter, DGØJT und Jürgen, DL1JAC die fast im Minutentakt QSOs fuhren. Am Sonntag ging es dann im gleichen Tempo weiter.

Inzwischen sind alle 834 QSOs zusammengetragen, über UCXlog in der Cloud gespeichert, per eQSL verschickt, ins DCL übernommen und die Labels sind in Arbeit, um unsere neue QSL-Karte mit dem Hinweis auf das 875jähtige Chemnitzer Stadtjubiläum zum Versand zu bringen.

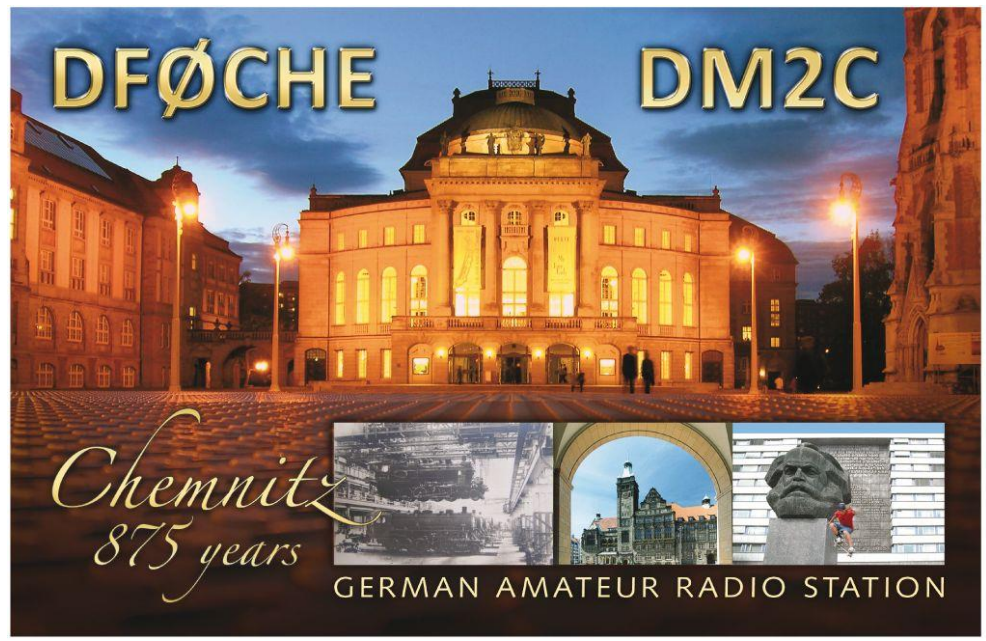

Die neue QSL- Karte des OV S54 zum Stadtjubiläum Chemnitz.

### **4. Funkamateure auf der Leipziger Modell-Hobby-Spiel-Messe**

- mitgeteilt von Hans, DG5HDL , OV-S31

Zum 15. Mal sind Funkamateure aus dem OV-S 31 Leipzig-Marienplatz mit Unterstützung des OV-S 37 auf der Leipziger Modell-Hobby-Spiel Messe mit einem Informationsstand vertreten.

Dieses Jahr findet die Messe von Freitag 05. Oktober bis Sonntag 07. Oktober 2018 statt.

Die Öffnungszeiten für Besucher sind am 05. Oktober und am 06. Oktober von 10.00 Uhr bis 18.00 Uhr und am 07. Oktober von 10.00 Uhr bis 17.00 Uhr. Informationen zur Messe findet ihr auf www.modell-hobbyspiel.de .

Vielleicht haben andere OVs auch ein Projekt, welches sie gern auf der Messe 2019 vorstellen möchten.

Nehmt bitte Kontakt auf der Messe mit uns auf oder schickt eine E-Mail an DG5HDL@gmx.de .

Wir würden uns freuen, wenn Interesse besteht.

Wir freuen uns auf zahlreich persönlichen Kontakt mit Besuchern und Funkfreunden an unserem Stand in der Halle 5, Stand E 01 (neuer Standplatz) und wünschen allen schöne Messetage.

#### **5. Thüringencontest 2018**

- mitgeteilt von Uwe, DL5AOJ, HF-Referent Thüringen -

Uwe schreibt:

Hallo liebe XYLs, YLs und OMs!

Der diesjährigen Thüringencontest findet am Samstag den 15.09.2018 statt. Die aktuelle Ausschreibung findet ihr auf der Seite:

http://www.darc.de/der-club/distrikte/x/thueringencontest/ sowie in der CQ-DL.

Eure Logs, Beiträge für die Soapbox, Fotos für den Bereich Impressionen 2018 sendet ihr an thr-contest@t-online.de.

#### **6. Tag der Sachsen in Torgau**

An diesem Wochenende findet in Torgau der Tag der Sachsen 2018 statt. Wenn alles klappt, wird Walter, DL9WJM, heute den Bestätigungsverkehr auf 2m direkt vom Festgelände aus durchführen und anschließend an den Rundspruch unter dem Rufzeichen DA0TOR den Sonder-DOK "TDS18" vergeben.

Im Oktober- Rundspruch werden wir näher zu diesem Ereignis berichten.

#### **7. Diplomantrag mit DCL - wir zeigen, wie es geht!**

- mitgeteilt von Irina, DL8DYL, OVV S01 Dresden -

Am Dienstag, 25.9.2018 um 18 Uhr laden wir zum DCL-Diplom-Seminar bei DF0SAX auf den Wachberg (Ottendorf-Okrilla) ein.

Die Diplom-Manager Wolfgang, DF8AA (WAE-Diplom) und Dietmar, DL3DXX (EU-DX-D-Diplom) stellen ihre Diplome vor und zeigen, wie man diese beantragt. Dazu wird das DCL - DARC Community-Logbook erklärt.

Dieses webbasierte Logbuch hilft bei der Beantragung von DARC-Diplomen.

Im Seminar zeigen die Diplom-Manager, wie man sich anmeldet, was für Daten verfügbar sind, wie man weitere QSOs (bspw. von eQSL, LOTW, Clublog) hochladen und schließlich ein Diplom beantragen kann.

Bei Interesse kann direkt im Seminar ein Diplomantrag online gestellt werden - was Ihr dazu mitbringen müsst, steht auf: [www.darc.de/s01](http://www.darc.de/s01)

Über Eure Voranmeldungen an [dl8dyl@darc.de](mailto:dl8dyl@darc.de) freuen wir uns. Danke!

#### **8. PSC2 nun auch für Hotspots und Dongle verfügbar**

- mitgeteilt von Peter, DG9FFM -

Zu dem bereits, exklusiv für Repeater (mit 6 stelliger DMR-ID), verfügbaren "IPSC2-DL-RPTR" wurde für das weltweite DMRplus-Netz, ein weiterer IPSC2-Server in Deutschland in Betrieb genommen.

Der neue "IPSC2-DL-Hotspot" ist nun exklusiv für private MMDVM-Hotspots und Dongle verfügbar und bietet die gleichen Sprechgruppen, Reflektoren und Funktionen, wie "IPSC2-DL-RPTR".

MMDVM-Hotspots am IPSC2-Server können nun ebenfalls die Sprechgruppen der OpenBridge im Zeitschlitz 2 in das Brandmeister-Netz (2620-2629, 2321-2329 sowie 263) verwenden, sowie die MultiNet-Bridge zu D-Star (DCS015A) und YSF (DE-Germany02) im Zeitschlitz 1 Sprechgruppe 6.

Über die an die IPSC2-DL-RPTR und IPSC2-DL-Hotspot verbundenen Repeater und MMDVM-Hotspots, können mit den Endgeräten der Nutzer die Funktionen Textnachrichten (SMS), GPS-Übertragung an aprs.fi und Privat-Rufe (PrivateCall) genutzt werden.

Ergänzt werden diese Funktionen nun um die Möglichkeit, Textnachrichten an POCSAG-Pager des DAPNET zu senden.

Um eine Textnachricht ins DAPNET zu schicken, ist diese an die Gesprächsgruppe TG5066 (nicht PrivateCall!!!) mit folgendem Inhalt zu senden:

*Empfängerrufzeichen <blank> Nachrichteninhalt*

Nach dem Versenden der Nachricht wird diese vom DAPNET an den POCSAG-Pager mit dem angegebenem Empfängerrufzeichen ausgesendet.

Bitte bei der Anmeldung von DV4mini und DV4Home (V1 und V2) an "IPSC2-DL-Hotspot" folgendes beachten:

Anmeldung mit 7stelliger DMR-ID

bei Verwendung von mehr als einem DV4mini und/oder eines DV4Home darf die DMR-ID nicht mit laufender Nummer (01-99) erweitert werden. Dies ist hier auch nicht notwendig.

Talkgroups der "Open-Bridge" (Brandmeister) stehen hier nicht zur Verfügung.

Es kann zeitgleich entweder NUR eine Talkgroup ODER ein Reflektor aktiv sein (Dongle-Protokoll).

Mit dem DMR-Endgerät den DV4mini im Zeitschlitz 2 "anfunken". Dies gilt für alle Talkgroups und Reflektoren, egal im welchen Zeitschlitz diese NETZSEITIG angeboten werden. Bitte gegebenenfalls den Endgeräte-Codeplug anpassen.

Bitte bei der Anmeldung von MMDVM-Hotspots an "IPSC2-DL-Hotspot" folgendes beachten:

Anmeldung mit 7stelliger DMR-ID

bei Verwendung von mehr als einem Hotspot, bitte die DMR-ID mit laufender Nummer (01-99) erweitern:

262xxxx01 Hotspot 1 262xxxx02 Hotspot 2 262xxxx03 Hotspot 3

...

Im DMO-Betrieb (simplex Hotspot) gibt es keine Zeitschlitze auf der HF-Seite. Bitte unter [DMR-Network] der Hotspot-Konfiguration folgendes einstellen:

 $Slot1=0$ Slot2=1

Bitte unter [General] der Hotspot-Konfiguration folgendes einstellen: Duplex=0

Mit dem DMR-Endgerät den Hotspot im Zeitschlitz 2 "anfunken". Dies gilt für alle Talkgroups und Reflektoren, egal im welchen Zeitschlitz diese NETZSEITIG angeboten werden. Bitte gegebenenfalls den Endgeräte-Codeplug anpassen.

Options= Parameter des Hotspots zur statischen Buchung von Talkgroups und Reflektoren verwenden

Im TMO-Betrieb (duplex Hotspot / privater Repeater) gibt es auf der HF-Seite 2 Zeitschlitze

Bedienung wie bei "echten" Repeatern

Bitte unter [DMR-Network] der Hotspot-Konfiguration folgendes einstellen:

 $Slot1=1$  $S<sub>left</sub>2=1$ 

Bitte unter [General] der Hotspot-Konfiguration folgendes einstellen: Duplex=1

Ansprechen der Talkgroups und Reflektoren wie bei "echten" Repeatern.

Options= Parameter des Hotspots zur statischen Buchung von Talkgroups und Reflektoren verwenden

Konfiguration der "Options=" Parameter:

Damit ein MMDVM-Hotspot dem IPSC2-Server die gewünschten statischen Talkgroups und den Reflektor mitteilen kann, werden die "Options=" Parameter aus der Hotspot-Konfiguration verwendet.

Der Hotspot sendet diese Parameter bei jeder Anmeldung an den IPSC2 erneut aus und es können maximal 5 Sprechgruppen im Zeitschlitz 1, 5 Sprechgruppen im Zeitschlitz 2, sowie ein Reflektor gebucht werden. Die "Options=" Parameter-Zeile hat folgenden Aufbau:

*Options=StartRef=4010;RelinkTime=30;TS1\_1=6;TS1\_2=262; TS1\_3=0;TS1\_4=0;TS1\_5=0;TS2\_1=2627;TS2\_2=263;TS2\_3=0;TS2\_4 =0;TS2\_5=0;*

#### **oder in Kurzform:**

*Options=StartRef=4010;RelinkTime=30;TS1\_1=6;TS1\_2=262; TS2\_1=2627;TS2\_2=263;*

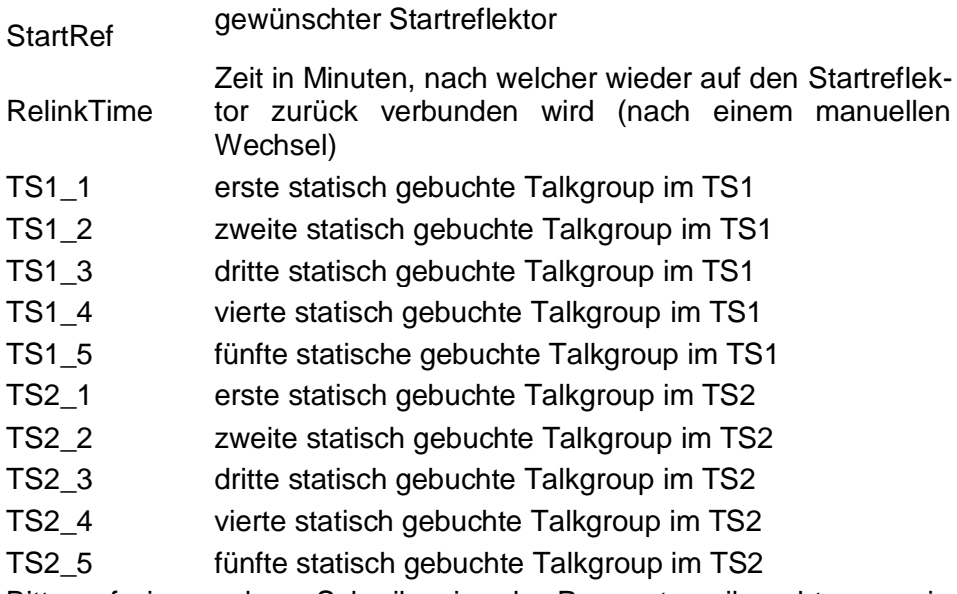

Bitte auf eine saubere Schreibweise der Parameterzeile achten, sowie dass zwischen jedem Parameter ein Semikolon (;) stehen muss, auch am Zeilen-Ende!

Bei nicht verwendeten TSx x bitte "0" eintragen: Bsp: TS2 2=0; oder Eintrag weg lassen.

Die Nutzer werden gebeten, die Endgeräte-Codeplugs zumindest im RX Bereich zu erweitern, damit sie auch die Durchgänge der neuen Sprechgruppen hören können. Dies wird bei allen Geräten empfohlen, welche keine Funktion haben, dass alle Sprechgruppen automatisch gehört werden (bei allen Hytera und Motorola Geräten bitte die neuen TG's in die RX-Liste eintragen).

Der "IPSC2-DL-Hotspot" hat folgende Erreichbarkeiten: Dashboard: http://ipsc2-dl-hotspot.dyndns.org/ipsc/# IP für Hotspot und Dongle Anbindung: ipsc2-dl-hotspot.dyndns.org

Für weitere Informationen zu den neuen Netzstrukturen und Funktionen, sowie Unterstützung und Hilfestellung ist das Forum "dmrplus.de" zu empfehlen.

Das DMRplus-DL Sysop-Team ist per Email an dmrplus@dg9ffm.de zu erreichen.

Stefan (DL1BH) und Peter (DG9FFM) (DMRplus-DL-Sysop-Team)

**Das war unser heutiger Sachsenrundspruch. Wir bedanken uns für die Zuarbeiten. Den nächsten Rundspruch strahlen wir am 14.10.2018 ab. Zuarbeiten bitte bis Donnerstag, den 11.10.2018, 21:00 Uhr Ortszeit an Ben, DL4ZM. Für Zuarbeiten mit Bild(ern) im Format .JPEG sind wir dankbar. Bitte Datenschutz beachten! Mailto: [dl4zm@darc.de](mailto:dl4zm@darc.de)** 

#### **73's und awdh**

Ben, DL4ZM Referent Rundspruch Distrikt Sachsen

**Den Rundspruch des Distriktes Sachsen senden wir jeweils am 2. Sonntag im Monat auf 3,62 MHz (plus/minus QRM) und gleichzeitig über das dem 2m Collmberg- Relais DB0SAX - 145,700 MHz (Kanal RV56).**

**Wolfgang, DL8DWW überträgt den Rundspruch über das Löbauer 2m Kottmar- Relais DB0LOE - 145,625 MHz (Kanal RV50).**

**Wir bedanken uns bei den Relaisbetreibern Rocco, DL1XM, Gunnar, DG1LZG und Wolfgang, DL8DWW, OVV S04, für die Unterstützung.**